## Package 'tvem'

October 14, 2022

Type Package

Title Time-Varying Effect Models

Version 1.3.1

Date 2021-10-14

VignetteBuilder knitr

Depends mgcv

Suggests knitr, rmarkdown

Encoding UTF-8

Copyright 2021 by The Pennsylvania State University

Description Fits time-varying effect models (TVEM). These are a kind of application of varyingcoefficient models in the context of longitudinal data, allowing the strength of linear, logistic, or Poisson regression relationships to change over time. These models are described further in Tan, Shiyko, Li, Li & Dierker (2012) [<doi:10.1037/a0025814>](https://doi.org/10.1037/a0025814). We thank Kaylee Litson, Patricia Berglund, and Yajnaseni Chakraborti for their valuable help with testing the package and documentation. The development of this package was part of a research project supported by National Institutes of Health grants P50 DA039838 from the National Institute of Drug Abuse and 1R01 CA229542-01 from the National Cancer Institute and the NIH Office of Behavioral and Social Science Research. Content is solely the responsibility of the authors and does not necessarily represent the official views of the funding institutions mentioned above. This software is distributed in the hope that it will be useful, but WITH-OUT ANY WARRANTY; without even the implied warranty of MERCHANTABILITY or FIT-NESS FOR A PARTICULAR PURPOSE. See the GNU General Public License for more details.

#### License GPL  $(>= 2)$

RoxygenNote 7.1.1

#### NeedsCompilation no

Author John J. Dziak [aut, cre] (<<https://orcid.org/0000-0003-0762-5495>>), Donna L. Coffman [aut] (<<https://orcid.org/0000-0001-6305-6579>>), Runze Li [aut] (<<https://orcid.org/0000-0002-0154-2202>>), Kaylee Litson [aut] (<<https://orcid.org/0000-0003-1296-4811>>), Yajnaseni Chakraborti [aut]

Maintainer John J. Dziak <dziakj1@gmail.com>

Repository CRAN

Date/Publication 2021-10-14 21:20:02 UTC

### <span id="page-1-0"></span>R topics documented:

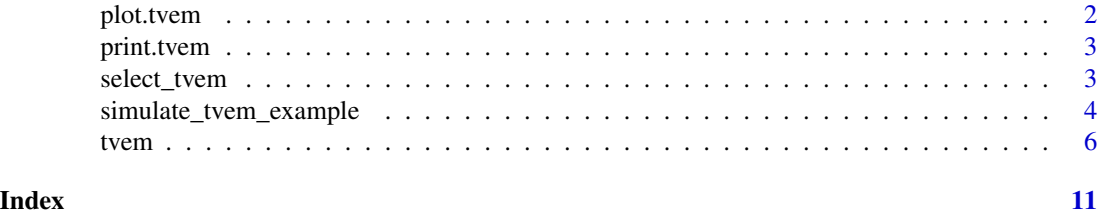

plot.tvem *plot.tvem: Produce plots for a tvem model.*

#### Description

Produces plots from a tvem object produced by the tvem function. These plots will be shown on the default output device (likely the screen); they can of course be written to a file instead, by preceding the call to plot.tvem with a call to png(), pdf(), or other R graphic file output functions.

#### Usage

```
## S3 method for class 'tvem'
plot(
 x,
 use_panes = TRUE,
 which_plot = NULL,
  diagnostics = FALSE,
  exponentiate = FALSE,
  ...
)
```
#### Arguments

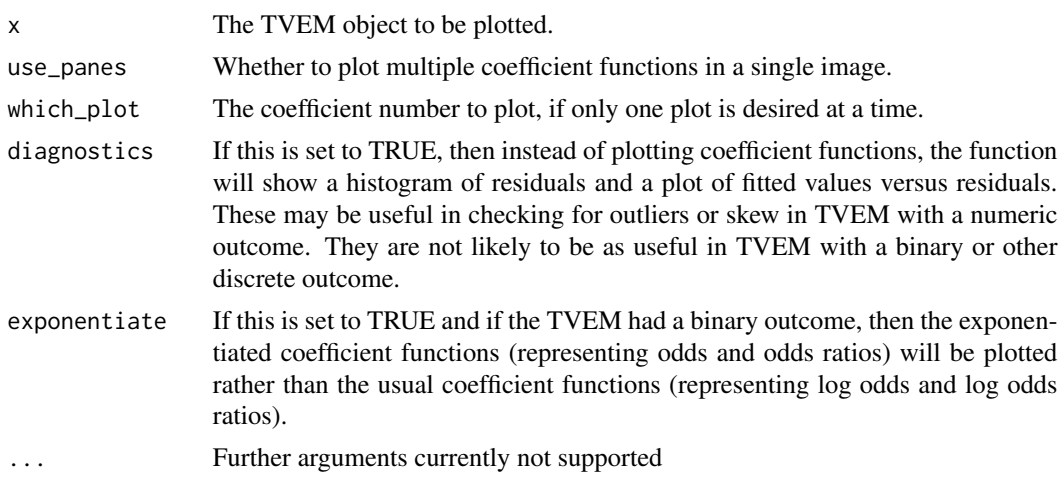

<span id="page-2-0"></span>

#### Description

print.tvem: Print output from a model that was fit by the tvem function.

#### Usage

## S3 method for class 'tvem'  $print(x, \text{ or} \text{rate} = \text{TRUE}, \ldots)$ 

#### Arguments

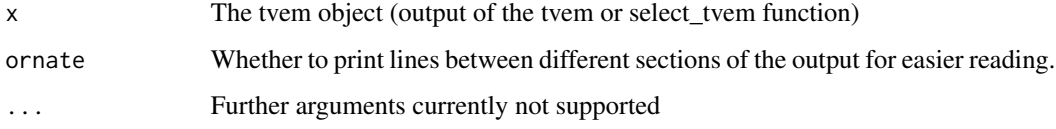

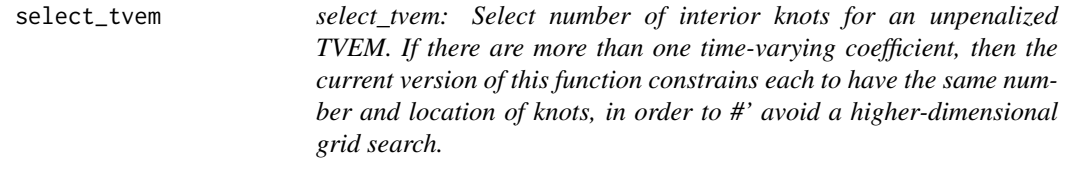

#### Description

select\_tvem: Select number of interior knots for an unpenalized TVEM. If there are more than one time-varying coefficient, then the current version of this function constrains each to have the same number and location of knots, in order to #' avoid a higher-dimensional grid search.

#### Usage

```
select_tvem(
 max_knots = 5,
 keep_going_if_too_few = FALSE,
 use_bic = FALSE,
 penalize = FALSE,
 print_output = TRUE,
  ...
)
```
#### <span id="page-3-0"></span>Arguments

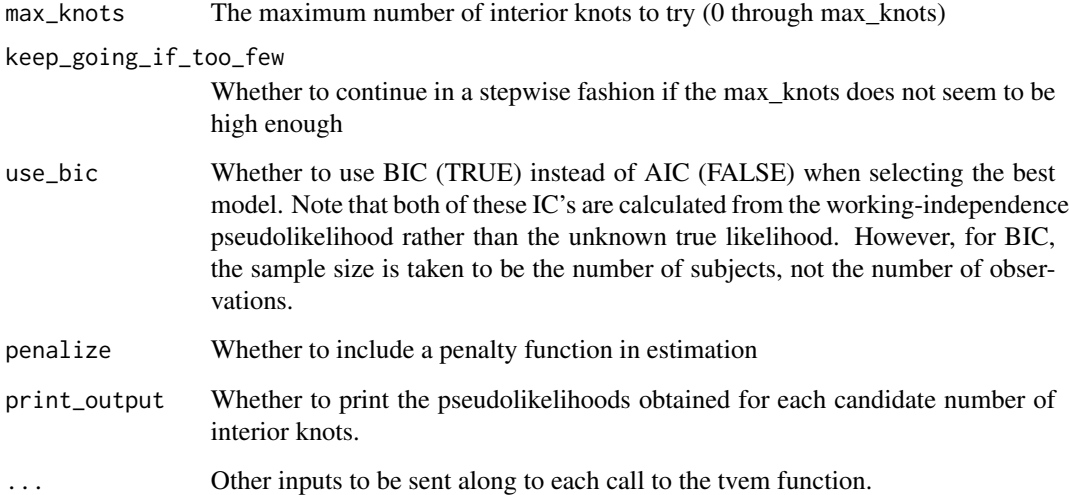

#### Value

A TVEM object for the fitted model, with an additional component containing a table of information criteria.

#### Examples

```
set.seed(123)
the_data <- simulate_tvem_example(n_subjects=200)
tvem_model <- tvem(data=the_data,
              formula=y~1,
              id=subject_id,
              time=time)
print(tvem_model)
plot(tvem_model)
```
simulate\_tvem\_example *simulate\_tvem\_example: Simulate a dataset for demonstrating the tvem function.*

#### Description

By default, the data-generating model has a time-varying intercept, and two time-varying covariates named x1 and x2. x1 has a time-varying effect and x2 has a time-invariant effect.

simulate\_tvem\_example 5

#### Usage

```
simulate_tvem_example(
 n_subjects = 300,
 max_time = 7,simulate_binary = FALSE,
 n_obs_possible = 141,
 prop\_obs\_observed = 0.3,
  signa_x1 = 2,
  signa_x^2 = 2,
  truncate_for_realism = TRUE,
  round_digits = 3,
 x1_short_term_rho = 0.7,
  x2_short_term_rho = 0.7,
  signa_y = 1.5,
 mu_x1_function = function(t) { 6 - 2 * sqrt(pmax(0, (t/7) - 0.2)) },
 mu_x^2-function = function(t) { 3 + sqrt(pmax(0, (t/7) - 0.5)) },
 beta0_y_function = function(t) { 1 - 0.3 * sqrt(t/7) },<br>beta1_y_function = function(t) { 0.5 * (t/7)^2 },
 beta1_y_function = function(t) {
 beta2_y_function = function(t) { rep(0.2, length(t)) },
 y_short_term_rho = 0.8
\mathcal{L}
```
#### Arguments

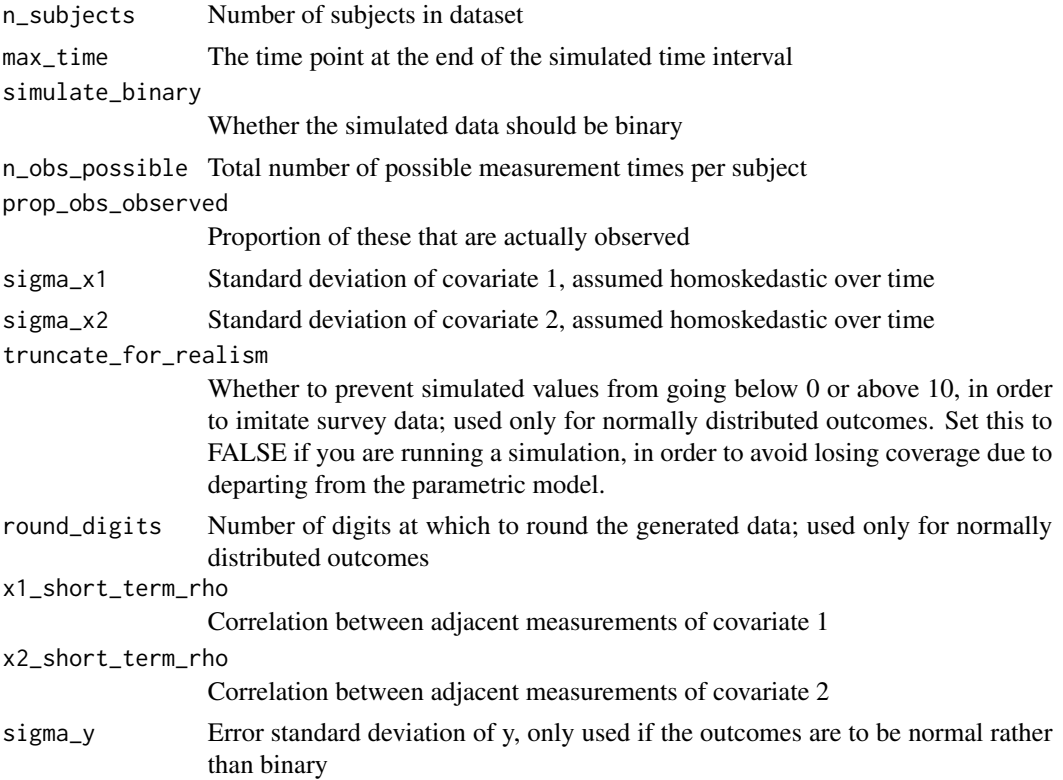

```
mu_x1_function Mean of covariate 1 as function of time
mu_x2_function Mean of covariate 2 as function of time
beta0_y_function
                 TVEM intercept as function of time
beta1_y_function
                  TVEM coefficient of covariate 1 as function of time
beta2_y_function
                 TVEM coefficient of covariate 2 as function of time
y_short_term_rho
                 Correlation between adjacent measurements of y, only used if it is normal and
                 not binary
```
#### Value

A simulated dataset with the following variables:

subject\_id Subject ID

time Observation time

x1 First covariate

x2 Second covariate

y Outcome variable

#### Examples

set.seed(123) the\_data <- simulate\_tvem\_example(simulate\_binary=TRUE)

tvem *tvem: Fit a time-varying effect model.*

#### Description

Fits a time-varying effect model (Tan et al., 2012); that is, a varying-coefficients model (Hastie & Tibshirani, 1993) for longitudinal data.

#### Usage

```
tvem(
  data,
  formula,
  id,
  time,
  invar_effects = NULL,
  family = gaussian(),
  weights = NULL,
```
tvem  $\sim$  7

```
num_knots = 20,
 spline_order = 3,
 penalty_function_order = 1,
 grid = 100,
 penalize = TRUE,
 alpha = 0.05,
 basis = "ps",method = "fREM."use_naive_se = FALSE,
 print_gam_formula = FALSE,
 normalize_weights = TRUE
\mathcal{L}
```
#### Arguments

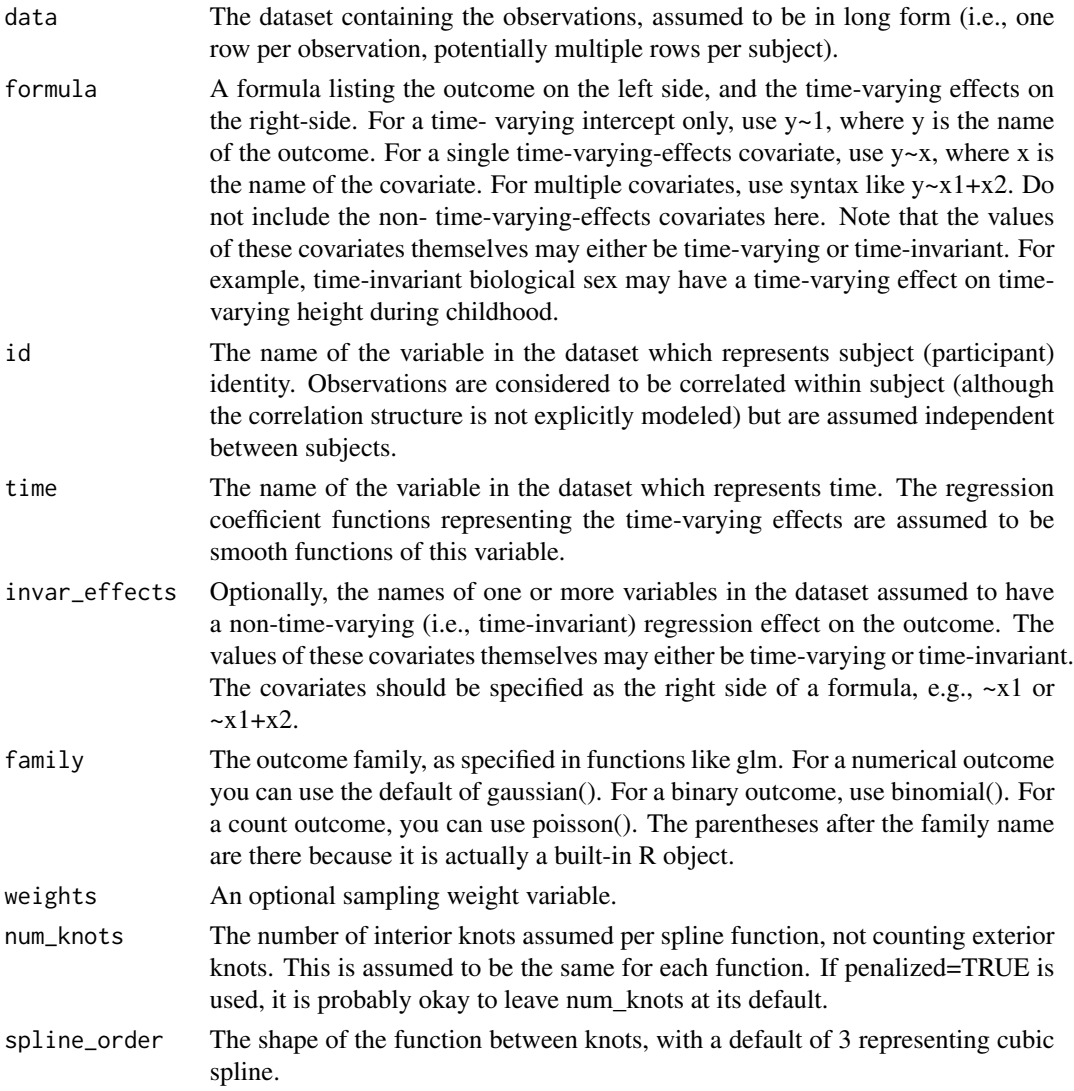

#### penalty\_function\_order

The order of the penalty function (see Eilers and Marx, 1996), with a default of 1 for first-order difference penalty. Eilers and Marx (1996) used second-order difference but we found first-order seemed to perform parsimoniously in this setting. Please feel free to consider setting this to 2 to explore other possible results. The penalty function is something analogous to a prior distribution describing how smooth or flat the estimated coefficient functions should be, with 1 being smoothest. grid The number of points at which the spline coefficients will be estimated, for the purposes of the pointwise estimates and pointwise standard errors to be included in the output object. The grid points will be generated as equally spaced over the observed interval. Alternatively, grid can be specified as a vector instead, in which each number in the vector is interpreted as a time point for the grid itself. penalize Whether to add a complexity penalty; TRUE or FALSE alpha One minus the nominal coverage for the pointwise confidence intervals to be constructed. Note that a multiple comparisons correction is not applied. Also, in some cases the nominal coverage may not be exactly achieved even pointwise, because of uncertainty in the tuning parameter and risk of overfitting. These problems are not unique to TVEM but are found in many curve- fitting situations. basis Form of function basis (an optional argument about computational details passed on to the mgcv::s function as bs=). We strongly recommend leaving it at the default value. method Fitting method (an optional argument about computational details passed on to the mgcv::bam function as method). We strongly recommend leaving it at the

use\_naive\_se Whether to save time by using a simpler, less valid formula for standard errors. Only do this if you are doing TVEM inside a loop for bootstrapping or model selection and plan to ignore these standard errors.

#### print\_gam\_formula

default value.

whether to print the formula used to do the back-end calculations in the bam (large data gam) function in the mgcv package.

#### normalize\_weights

Whether to rescale (standardize) the weights variable to have a mean of 1 for the dataset used in the analysis. Setting this to FALSE might lead to invalid standard errors caused by misrepresentation of the true sample size. This option is irrelevant and ignored if a weight variable is not specified, because in that case all the weights are effectively 1 anyway. An error will result if the function is asked to rescale weights and any of the weights are negative; however, it is very rare for sampling weights to be negative.

#### Value

An object of type tvem. The components of an object of type tvem are as follows:

time\_grid A vector containing many evenly spaced time points along the interval between the lowest and highest observed time value. The exact number of points is determined by the input parameter 'grid'.

- grid\_fitted\_coefficients A list of data frames, one for each smooth function which was fit (including the intercept). Each data frame contains the fitted estimates of the function at each point of time\_grid, along with pointwise standard errors and pointwise confidence intervals.
- invar effects estimates If any variables are specified in invar effects, their estimated regression coefficients and standard errors are shown here.
- model information A list summarizing the options specified in the call to the function, as well as fit statistics based on the log-pseudo-likelihood function. The term pseudo here means that the likelihood function is evaluated as though the correct knot locations were known, as though the observations were independent and, if applicable, as though sampling weights were multiples of a participant rather than inverse probabilities. This allows tvem to be used without specifying a fully parametric probability model.
- **back\_end\_model** The full output from the bam() function from the mgcv package, which was used to fit the penalized spline regression model underlying the TVEM.

#### Note

The interface is based somewhat on the TVEM 3.1.1 SAS macro by the Methodology Center (Li et al., 2017). However, that macro uses either "P-splines" (penalized truncated power splines) or "B-splines" (unpenalized B[asic]-splines, like those of Eilers and Marx, 1996, but without the smoothing penalty). The current function uses penalized B-splines, much more like those of Eilers and Marx (1996). However, their use is more like the "P-spline" method than the "B-spline" method in the TVEM 3.1.1 SAS macro, in that the precise choice of knots is not critical, the tuning is done automatically, and the fitted model is intended to be interpreted in a population-averaged (i.e., marginal) way. Thus, random effects are not allowed, but sandwich standard errors are used in attempt to account for within-subject correlation, similar to working-independence GEE (Liang and Zeger, 1986).

Note that as in ordinary parametric regression, if the range of the covariate does not include values near zero, then the interpretation of the intercept coefficient may be somewhat difficult and its standard errors may be large (i.e., due to extrapolation).

The bam ("Big Additive Models") function in the mgcv package ("Mixed GAM Computation Vehicle with GCV/AIC/REML smoothness estimation and GAMMs by REML/PQL") by Simon Wood is used for back-end calculations (see Wood, Goude, & Shaw, 2015).

#### **References**

Eilers, P. H. C., & Marx, B. D. (1996). Flexible smoothing with B-splines and penalties. Statistical Science, 11: 89-121. <doi:10.1214/ss/1038425655>

Hastie, T, Tibshirani, R. (1993). Varying-coefficient models. Journal of the Royal Statistical Socety, B, 55:757-796. <doi:10.1057/9780230280830\_39>

Li, R., Dziak, J. J., Tan, X., Huang, L., Wagner, A. T., & Yang, J. (2017). TVEM (time-varying effect model) SAS macro users' guide (Version 3.1.1). University Park: The Methodology Center, Penn State. Retrieved from <http://methodology.psu.edu>. Available online at <https://aimlab.psu.edu/tvem/tvemsas-macro/> and archived at <https://github.com/dziakj1/MethodologyCenterTVEMmacros> and <https://scholarsphere.psu.edu/collections/v41687m23q>.

Liang, K. Y., Zeger, S. L. Longitudinal data analysis using generalized linear models. Biometrika. 1986; 73:13-22. <doi:10.1093/biomet/73.1.13>

Tan, X., Shiyko, M. P., Li, R., Li, Y., & Dierker, L. (2012). A time-varying effect model for intensive longitudinal data. Psychological Methods, 17: 61-77. <doi:10.1037/a0025814>

Wood, S. N., Goude, Y., & Shaw, S. (2015). Generalized additive models for large data sets. Applied Statistics, 64: 139-155. ISBN 10 1498728332, ISBN 13 978-1498728331.

#### Examples

```
set.seed(123)
the_data <- simulate_tvem_example()
tvem_model <- tvem(data=the_data,
             formula=y~x1,
              invar_effects=~x2,
              id=subject_id,
              time=time)
print(tvem_model)
plot(tvem_model)
```
# <span id="page-10-0"></span>Index

plot.tvem, [2](#page-1-0) print.tvem, [3](#page-2-0)

select\_tvem, [3](#page-2-0) simulate\_tvem\_example, [4](#page-3-0)

tvem, [6](#page-5-0)